## Process Steps for Prepaid Meter Recharge using Sahaj Mobile Application

Open the play store:-

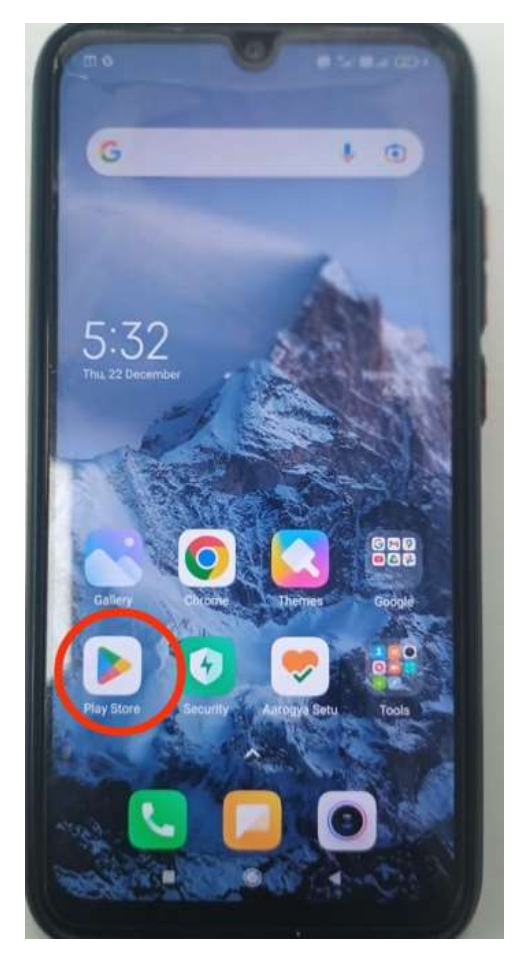

Search Sahaj Liberty in play store search bar option:-

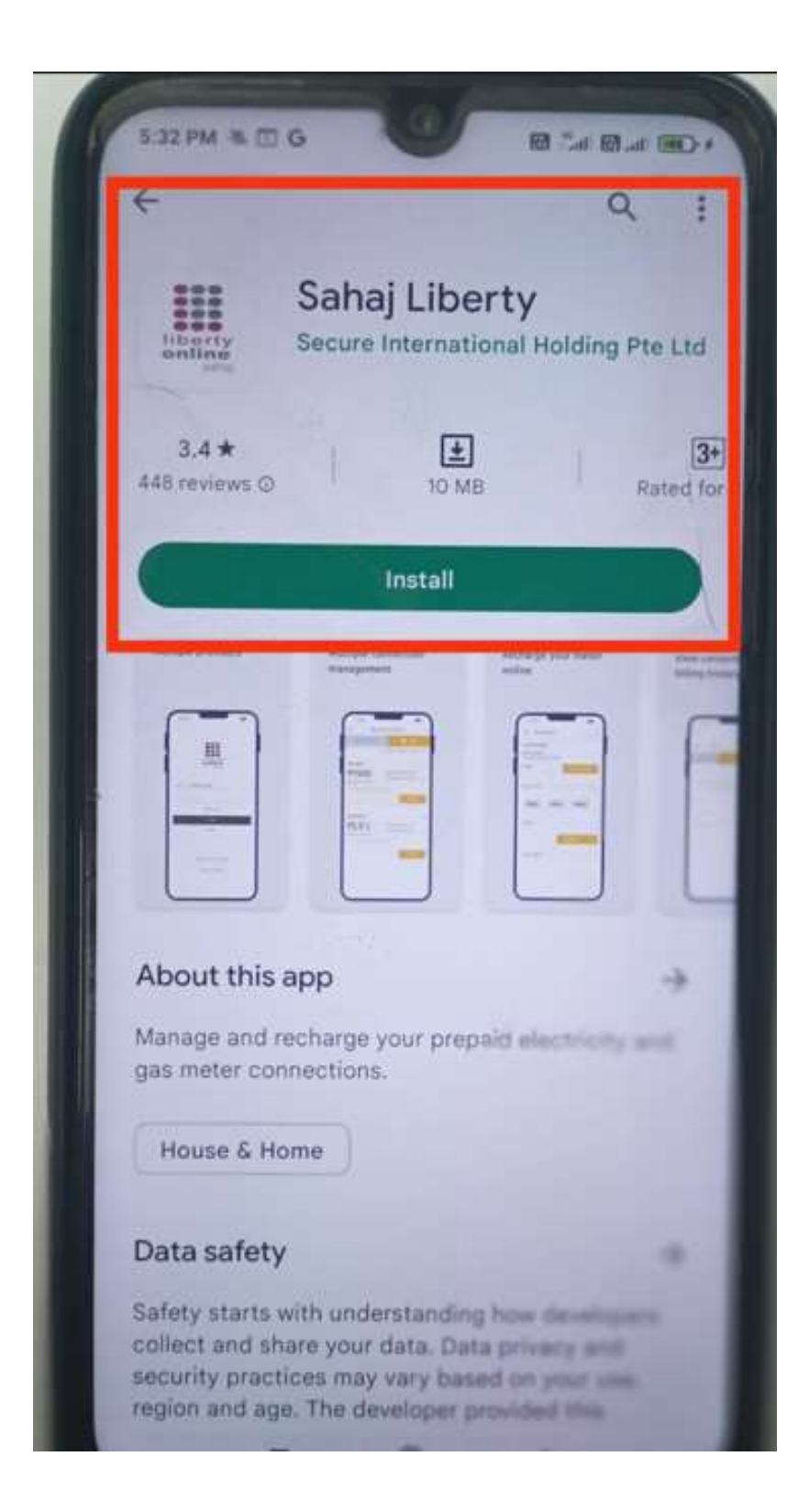

Download the Sahaj Liberty mobile application & install, after installation is appears as below:-

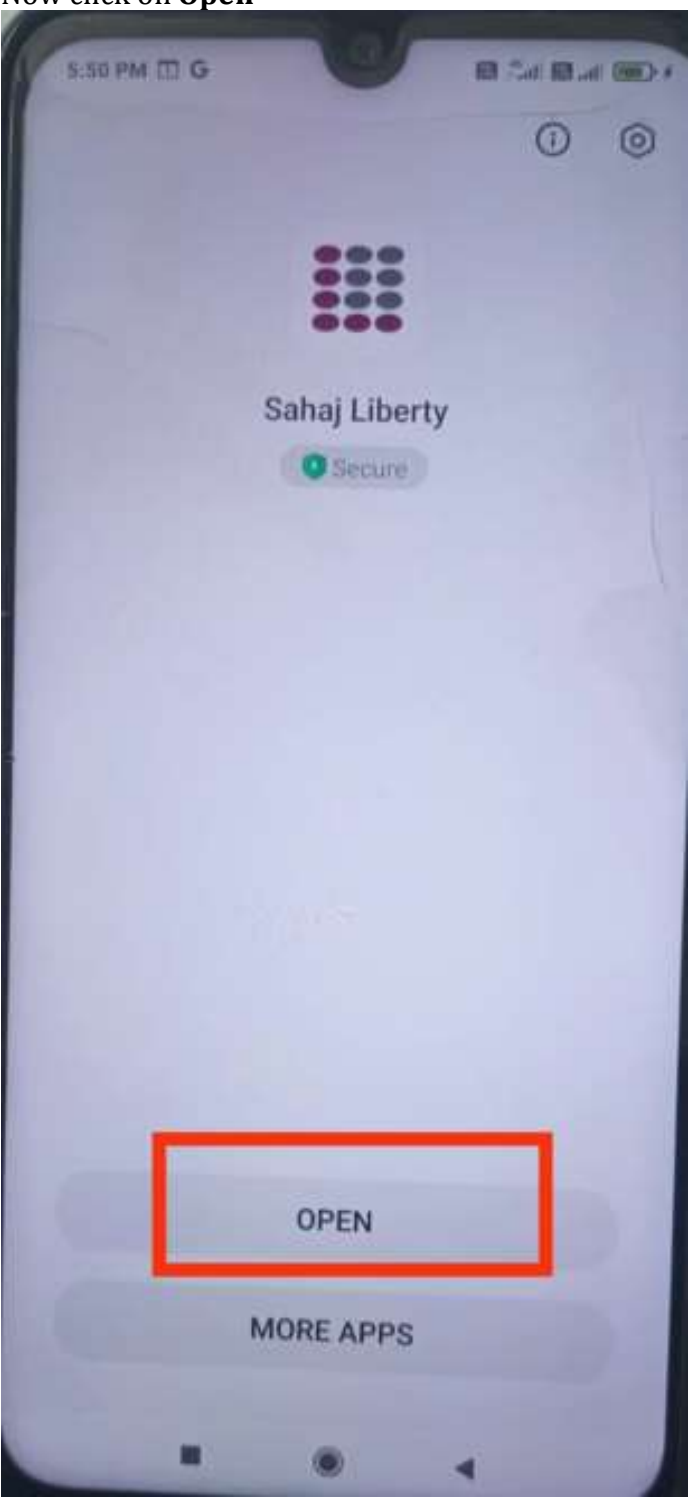

Now click on Open

Select Service point number, Enter the details to register with Application, Service point number (Connection n./Account id) & mobile no. {Which is registered on electricity department system) then click on Login

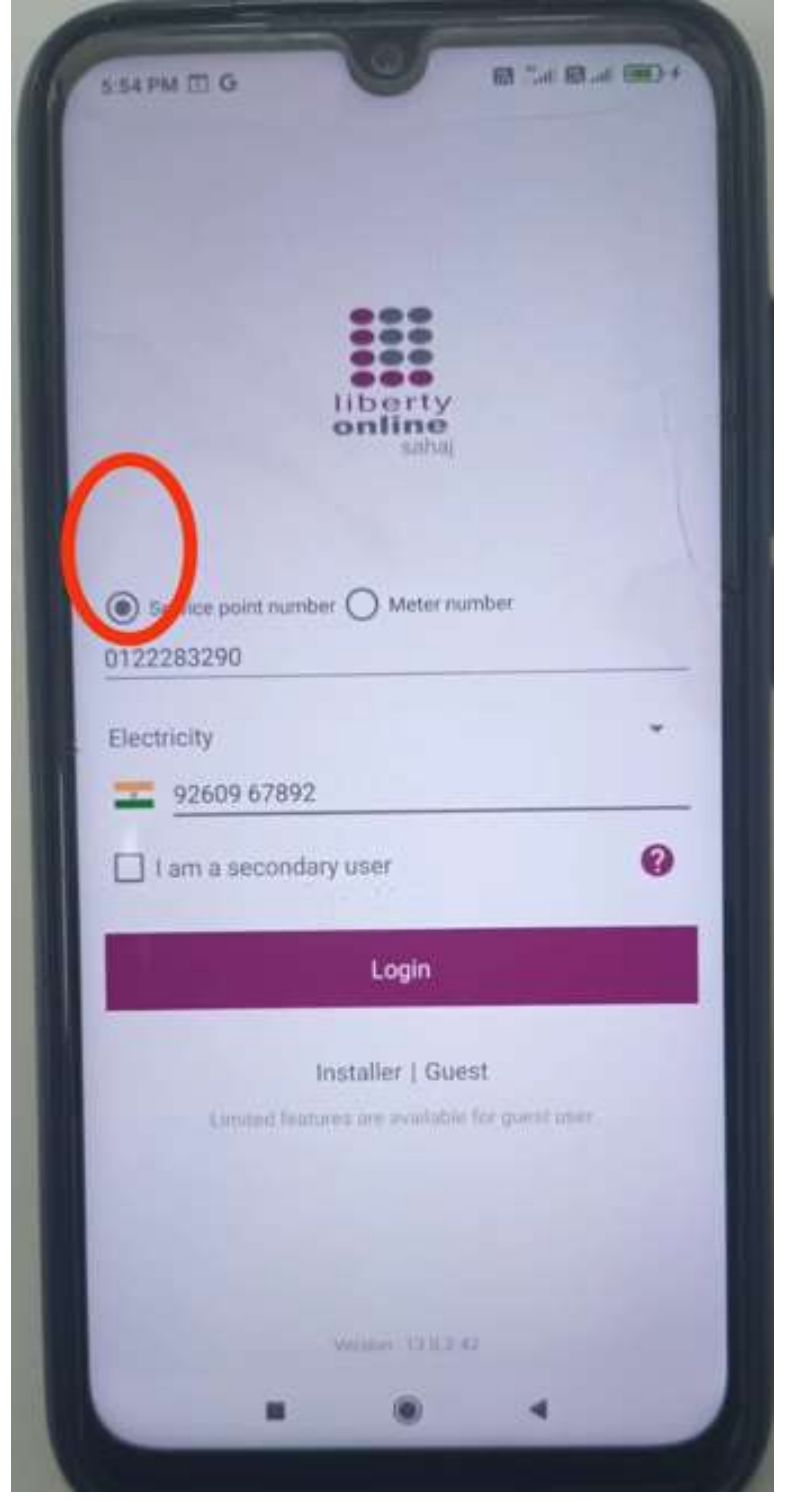

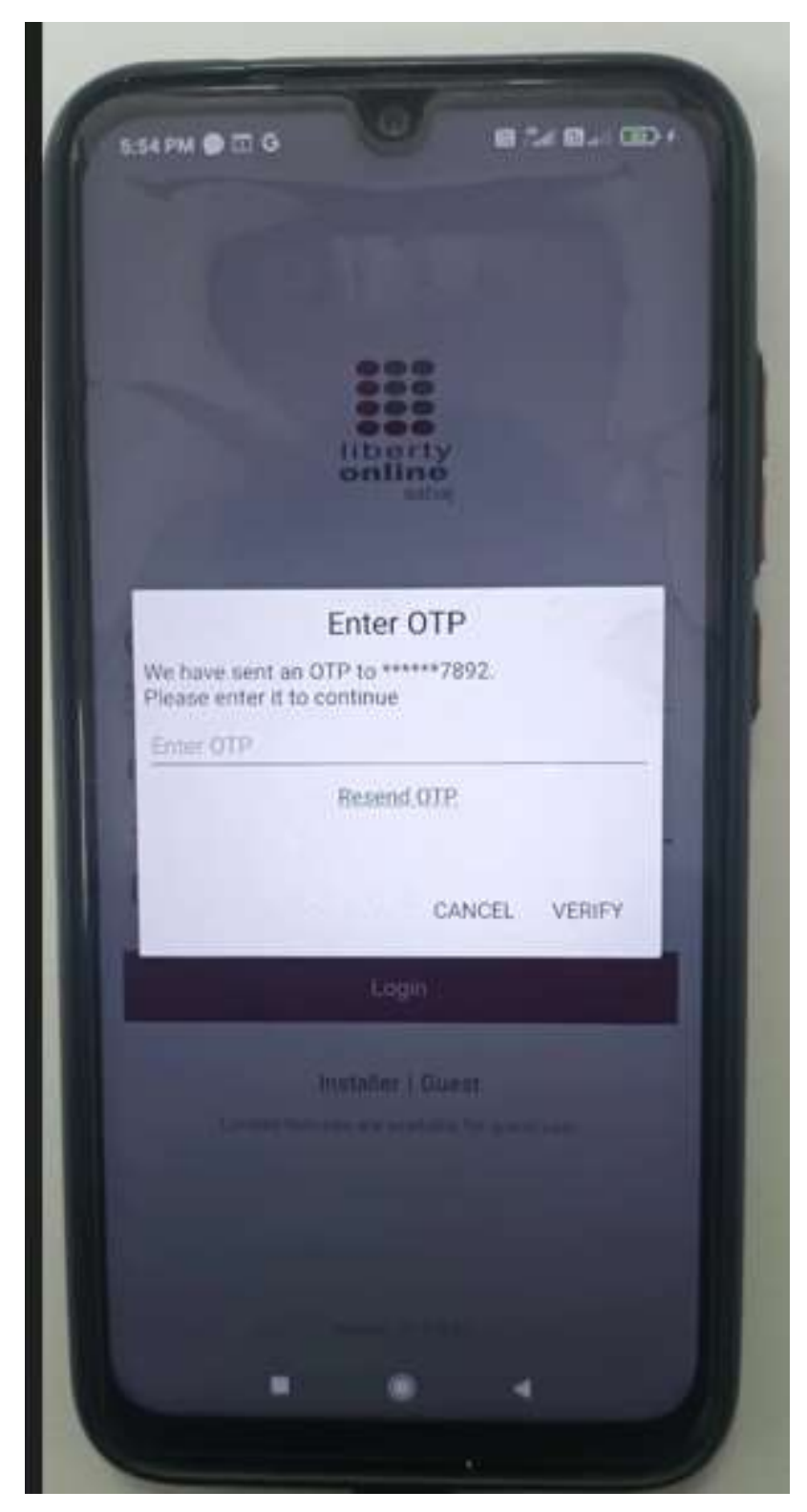

After click on Login, one OTP is will be send on your registered mobile n.

## Fill OTP & click on VERIFY

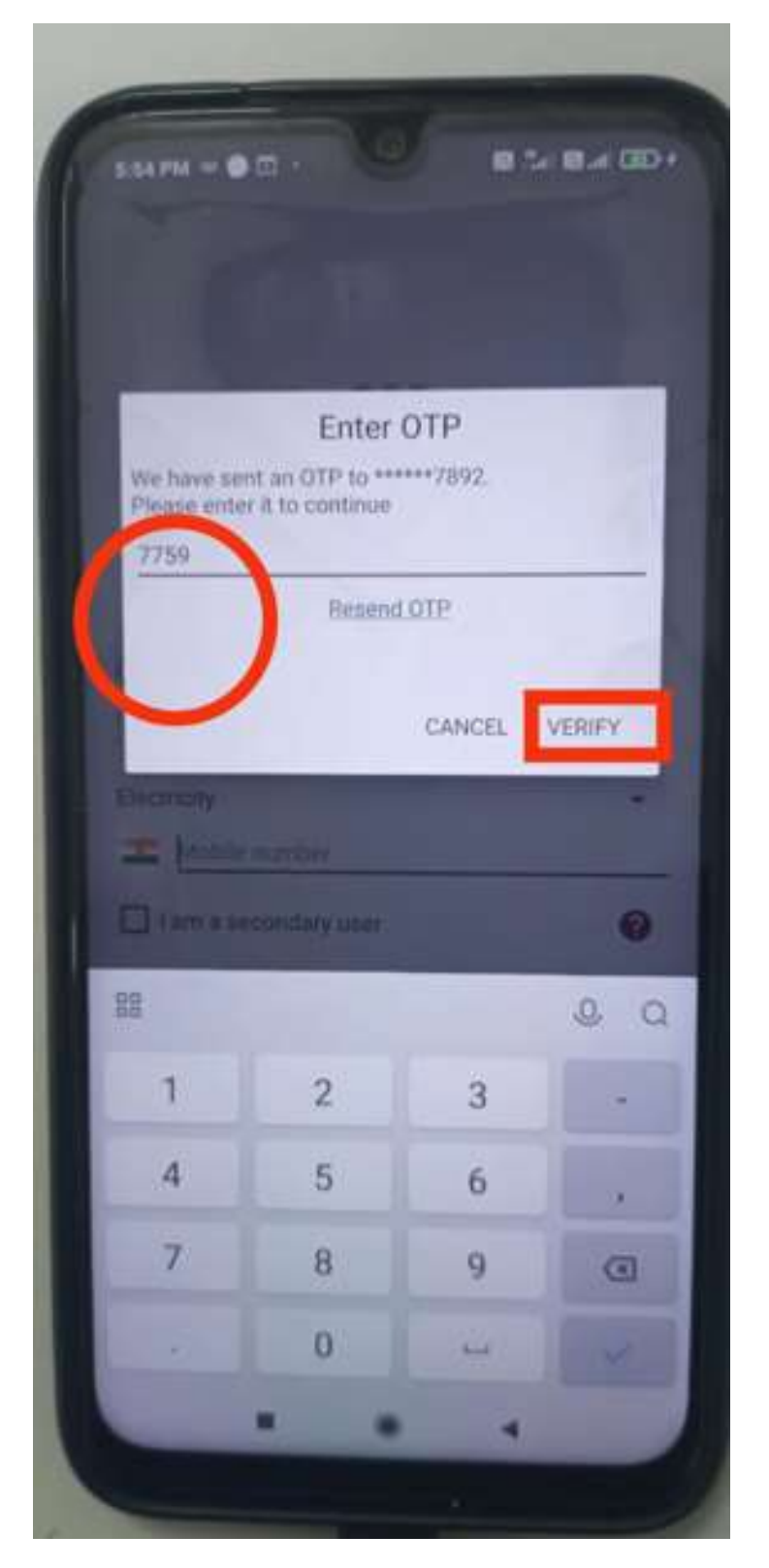

Home page of the Application will display with consumer details as:

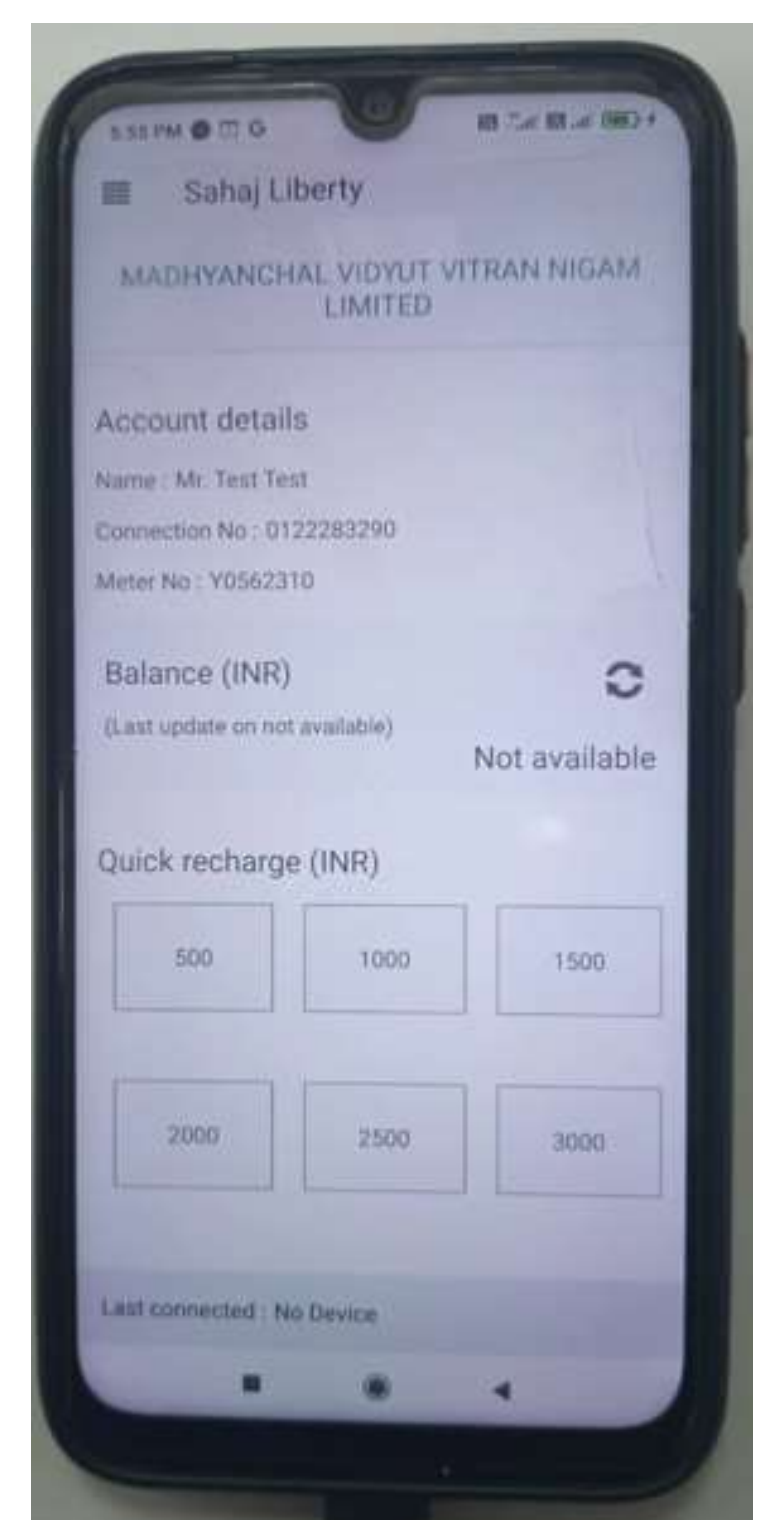

If you are doing first recharge in current month than go to Quick meter reading option If already done recharge in current month than go to direct Online recharge option

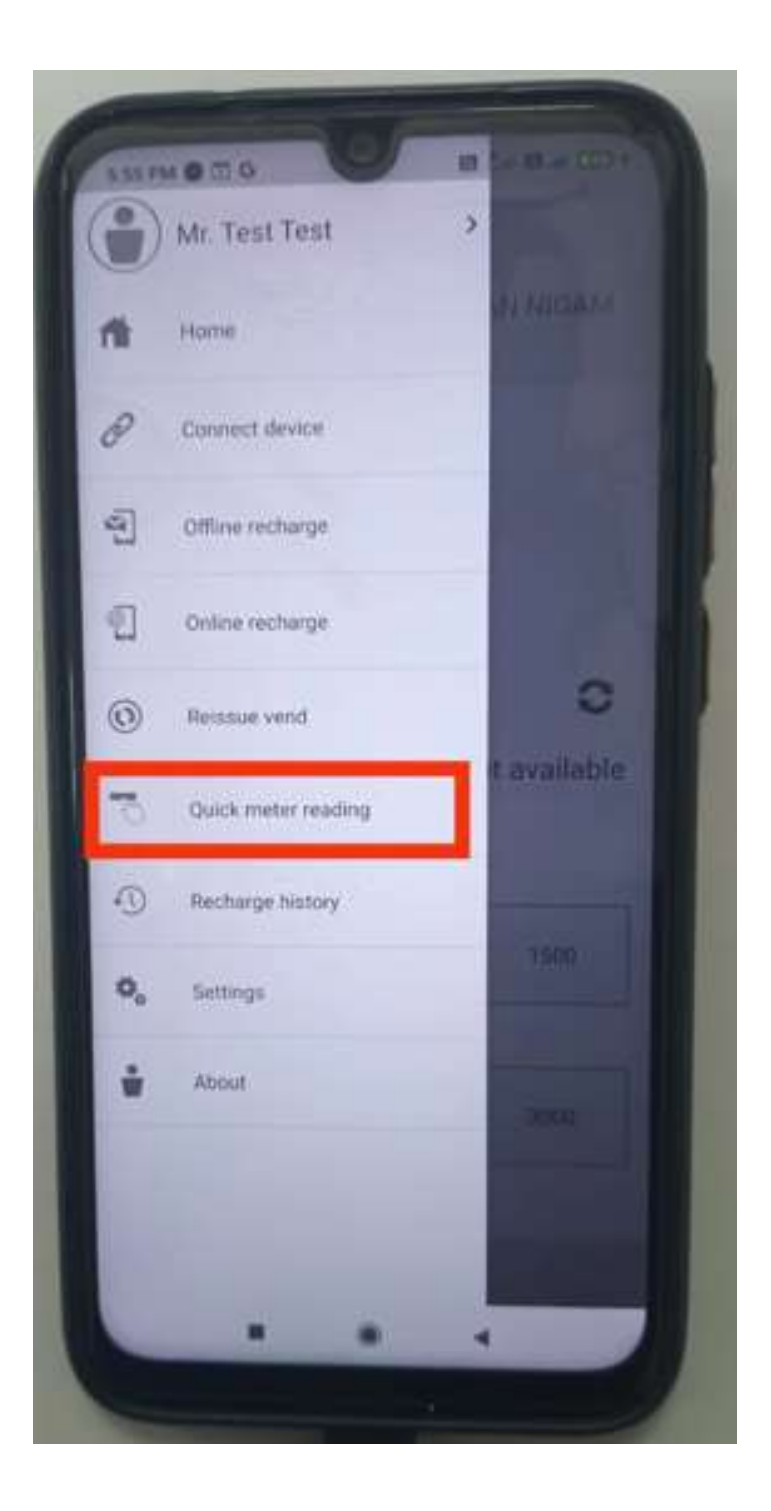

Here fill the ABC code (get ABC code press "5" number button in meter) Note: - ABC code may be minimum 20 digits.

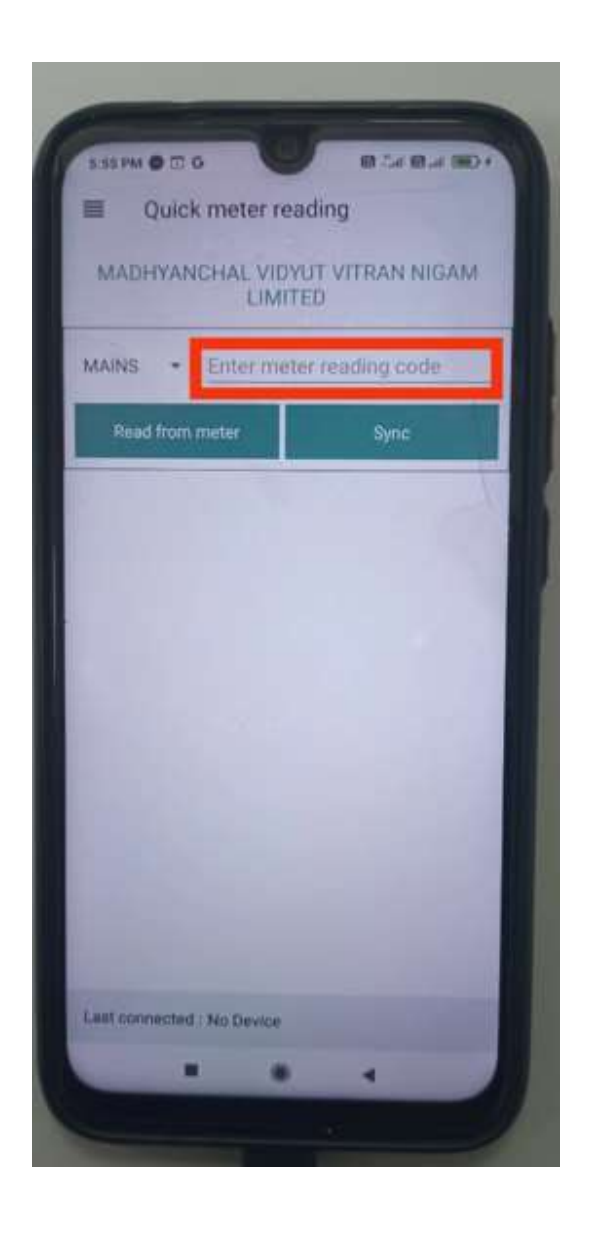

After filled the ABC code click on Sync, ABC code will be updated in server.

## Now back to Main menu & click on Online recharge option

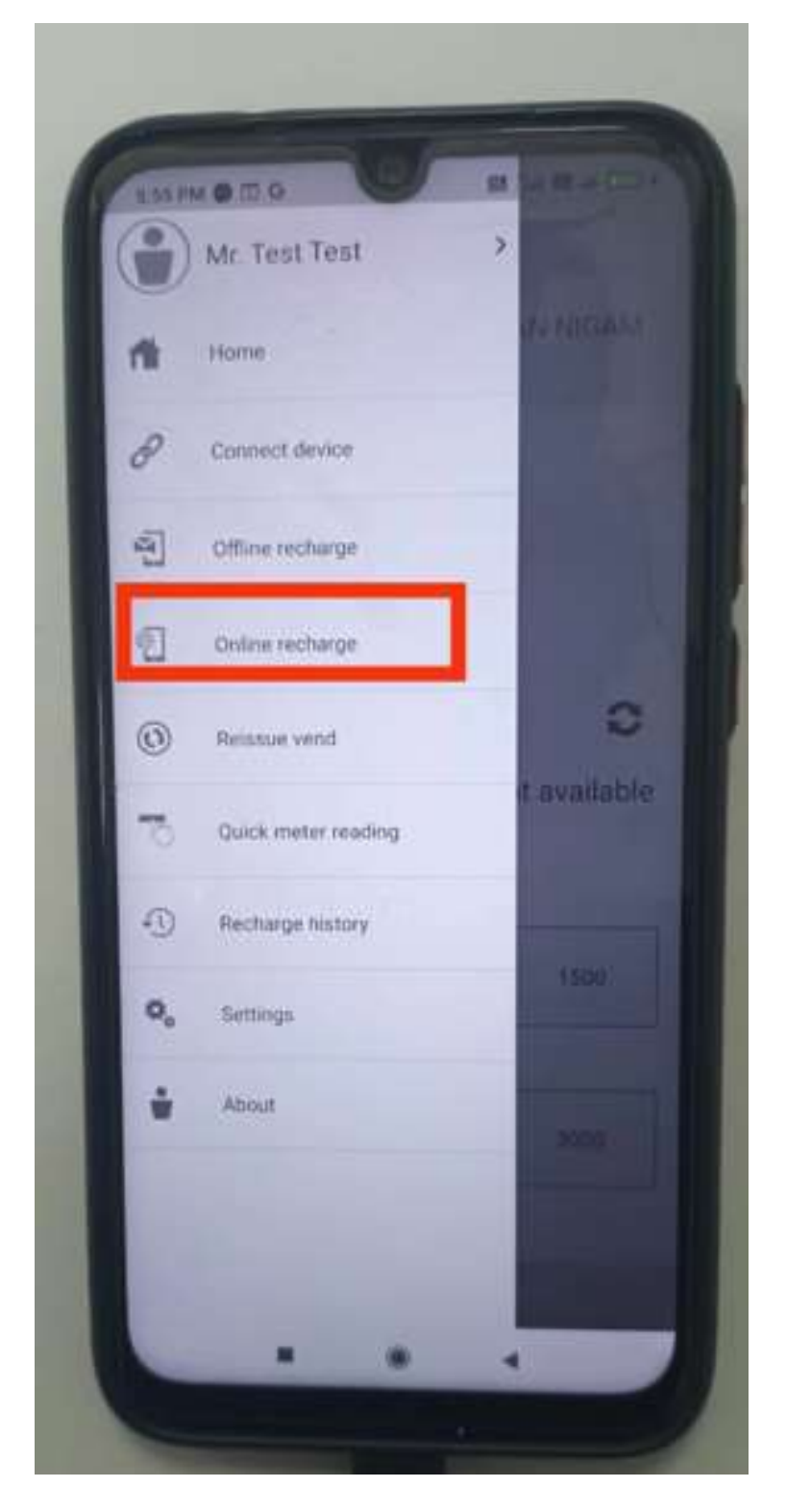

Here, define the amount against which meter recharge is required:

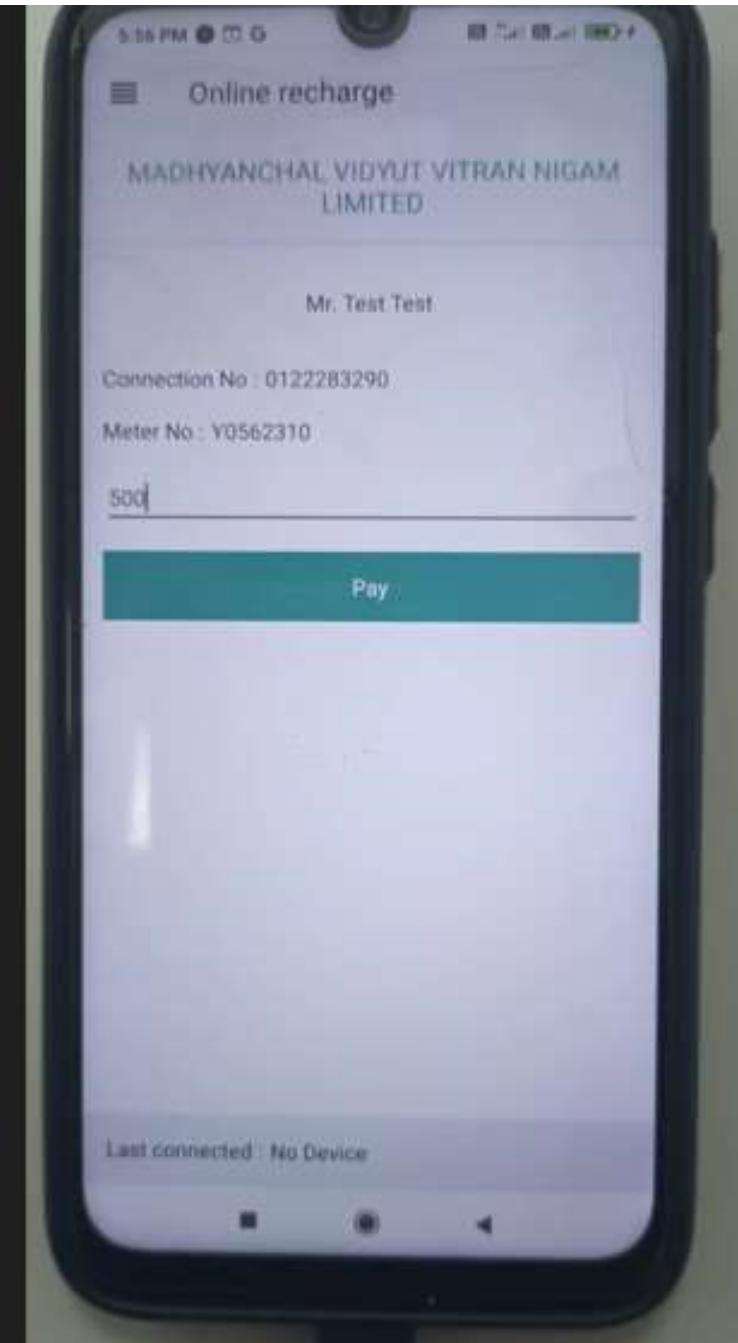

Choose your payment gateway from option & proceed:

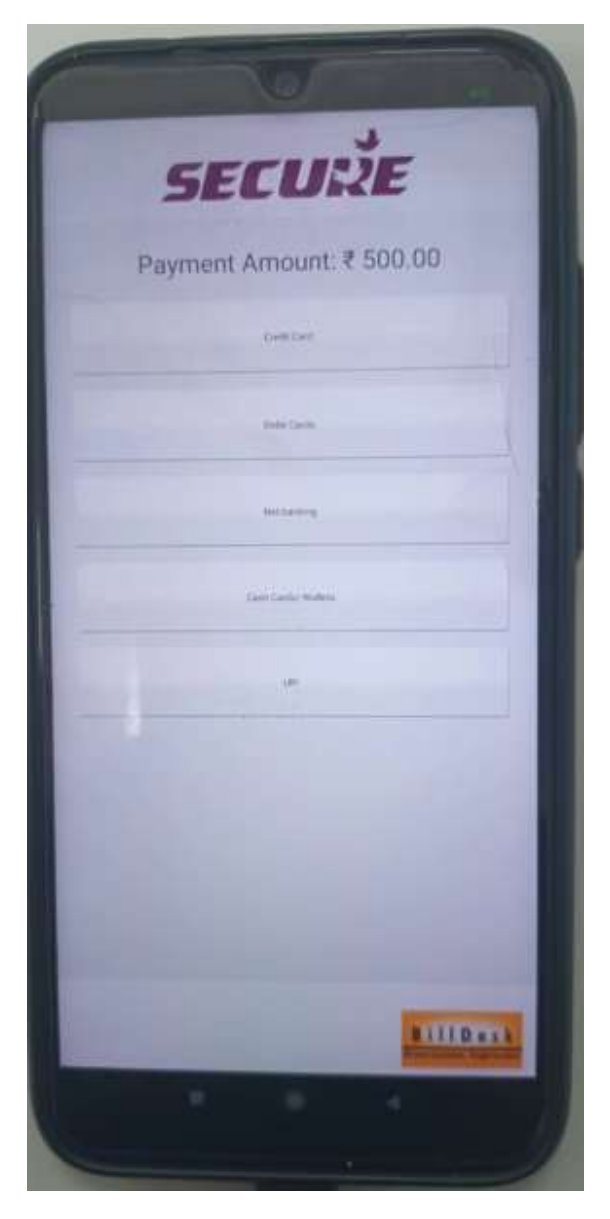

After successfully payment, token is printed as below:-

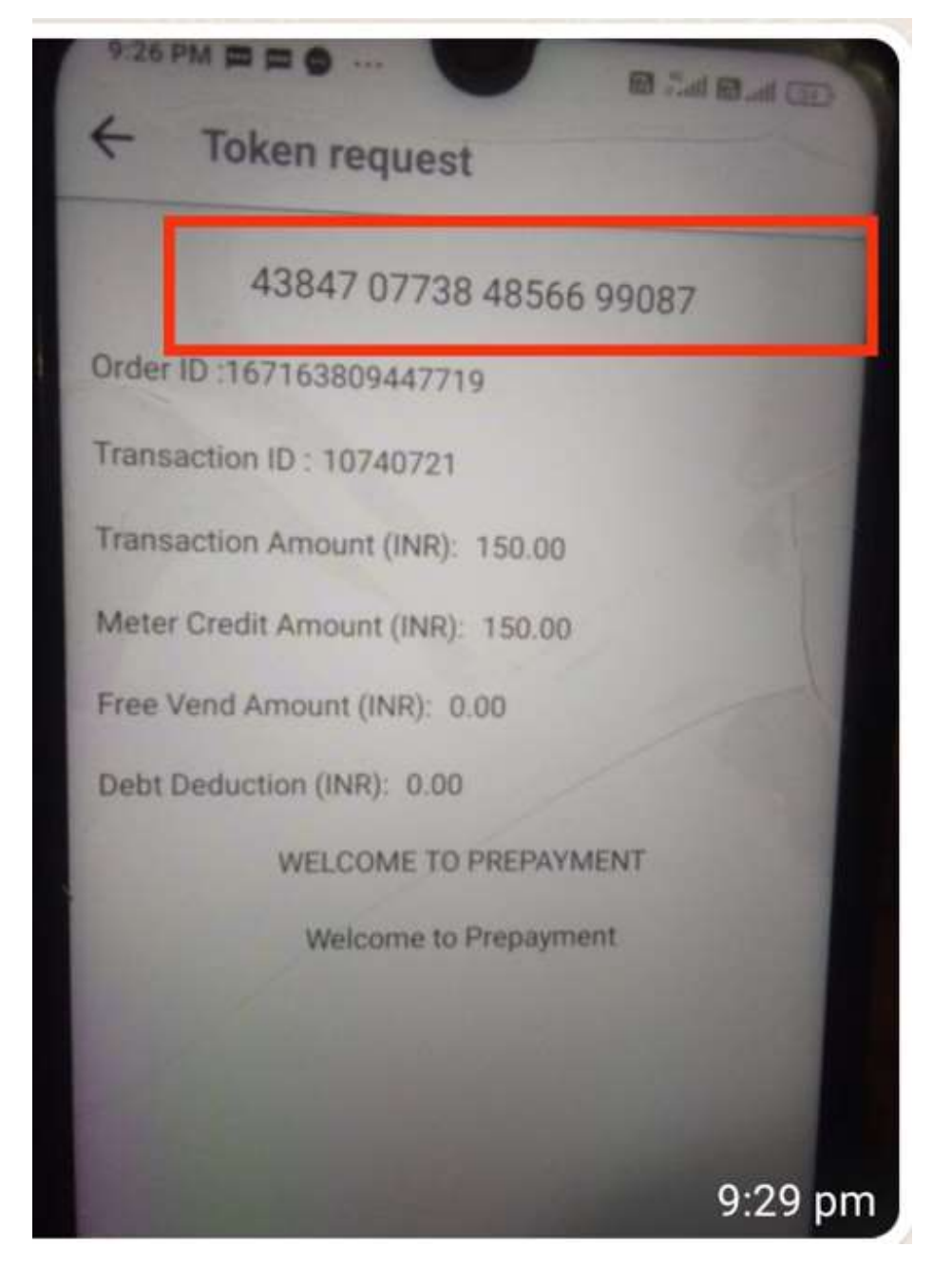

Please enter above code into meter, meter will recharged with token amount

If you are in Freedom unit device Bluetooth range, you can connect Sahaj Liberty Mobile app to freedom unit read ABC code automatically from meter & after done successfully recharge and also app will send recharge code (Token) automatically to meter through Bluetooth freedom unit or manual token can also be punched in meter.

## Note: - Freedom unit device (With Bluetooth features) must be connected to meter.

For connect the Sahaj Liberty App to Meter, click on Connect device

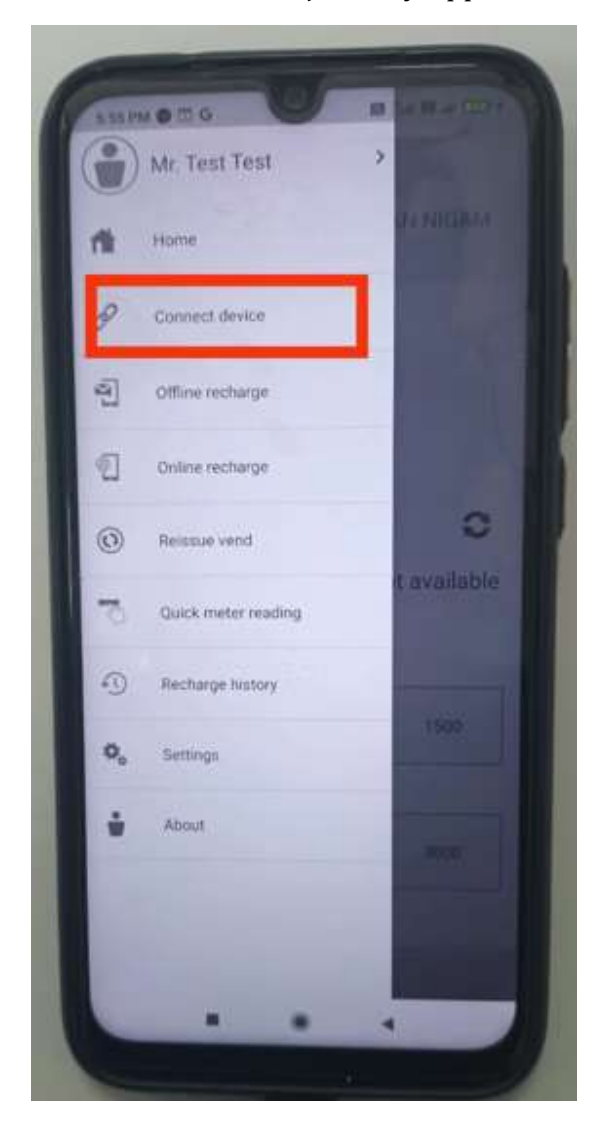

Sahaj Liberty app will scanning available Bluetooth devices, & pairing list will displayed Now, pair the your freedom device & enter pairing code into freedom device, Now, Sahaj Liberty App will be connected to Meter.

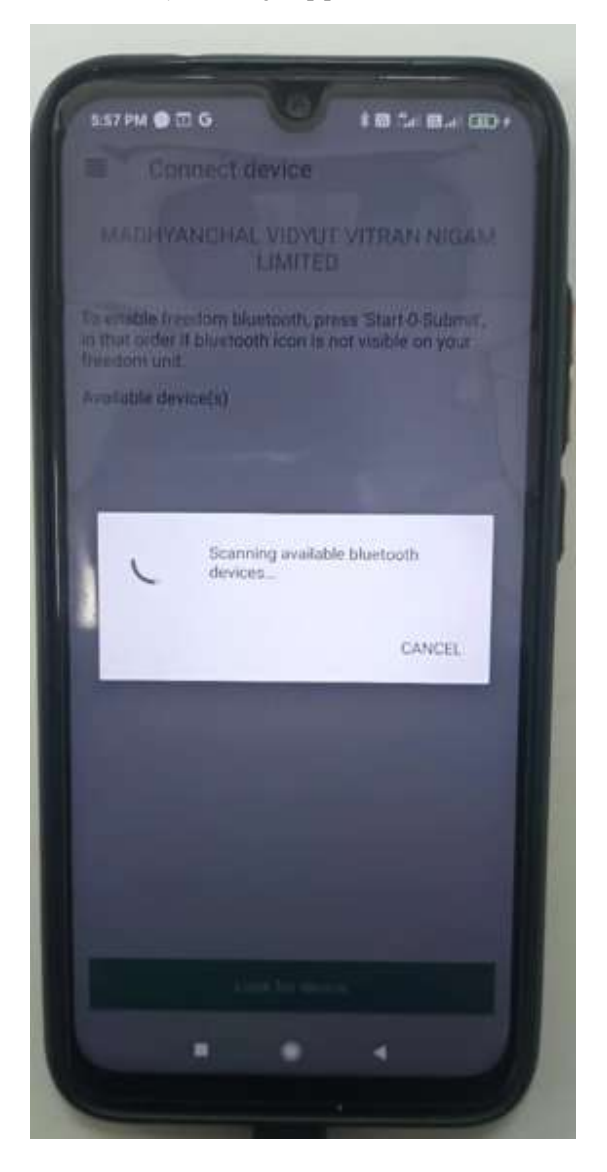